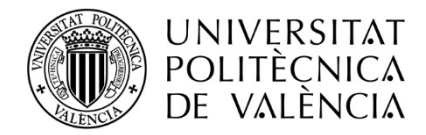

# **ORIENTACIONS PER A TRASLLADAR LES CLASSES PRESENCIALS DELS CURSOS SEMIPRESENCIALS C1.2 I C2.2 A LA DOCÈNCIA EN LÍNIA**

**16-03-2020**

D'acord amb el comunicat emès per la Generalitat Valenciana, els rectors i rectores de les cinc universitats públiques valencianes han decidit impartir provisionalment en línia tota la seua formació permanent a partir del pròxim dilluns 16 de març de 2020 com a mesura preventiva davant la pandèmia de COVID-19. Els cursos de valencià que conduïu estan inclosos dins de la formació permanent. Per tant, us demanem la vostra col·laboració per a poder impartir en línia tots els cursos presencials a partir **del 16 de març de 2020**.

Ací teniu unes orientacions per a fer-ho, que estan estructurades de la manera següent:

- 1. Orientacions per a fer la docència en línia a través de PoliformaT
- 2. Com ens comunicarem amb l'alumnat perquè seguisquen les sessions de classe
- 3. Programari gratuït i útil

## **1. ORIENTACIONS PER A FER LA DOCÈNCIA EN LÍNIA A TRAVÉS DE POLIFORMAT**

## **1.0 DIRECTRIUS GENERALS**:

- La formació serà síncrona, és a dir, conduireu les classes des d'un ordinador en l'horari habitual i l'alumnat seguirà la classe des de sa casa.

- Per a cada sessió de classe cal que programeu diverses franges de treball: normativa lingüística, expressió oral, expressió escrita.

- En cada franja haureu de determinar quines activitats caldrà fer, a través de quina eina (xat, debat, videoconferència, correu electrònic) i de quina manera el professorat comprovarà que s'han fet.

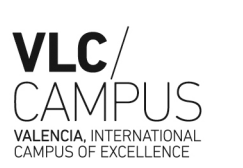

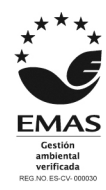

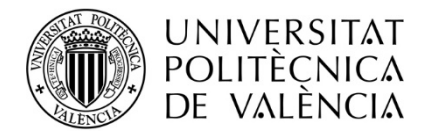

- Com que es tracta de cursos semipresencials, per a obtenir el certificat d'aprofitament calia assistir al 80% de les classes presencials. Caldrà que per a cada sessió establiu quines activitats s'hauran de fer per a considerar que l'alumnat ha assistit a la classe.

- L'assistència de l'alumnat pot ser síncrona (en l'horari habitual del curs) o també asíncrona (la participació en el xat o en el debat es fa en un moment diferent a l'horari habitual del curs).

- Abans de cada sessió enviareu un missatge a través del correu intern de Poliformat, en el qual els explicareu què es farà en la propera sessió i les donareu tasques per a portar preparades: veure vídeos de normativa lingüística o llegir continguts sobre el tema disponibles en l'espai PoliformaT o en el manual del curs, buscar materials per a treballar expressió escrita o expressió oral, veure un vídeo per a participar en un debat, etc. (vegeu l'apartat 2).

- Us envie documents amb exemples d'activitats d'expressió escrita i expressió oral. Vosaltres també podeu fer servir altres exemples que siguen semblants (altres frases cèlebres o motivadores, altres imatges impactants, etc.), i fins i tot les podeu compartir amb els professors d'altres cursos per a facilitarnos la feina.

- Eina Videoconferència de PoliformaT: d'acord amb l'experiència d'altres companys, aquesta eina sol donar problemes quan hi ha 6 o 7 persones connectades. Des del meu punt de vista, crec que en la situació en què ens trobem hem de buscar el màxim benefici i rendiment amb el mínim estrès, tant per a l'alumnat com per al vosaltres. Si el fet d'usar la videoconferència implica que es produeixen incidències tècniques (problemes de connexió, problemes d'àudio, problemes amb la qualitat de la imatge i del so, etc.), i el professor ha d'estar pendent de resoldre-les (cosa que no sempre estarà a la seua mà), es podria ocasionar una situació d'estrès i de sensació de pèrdua de temps i no avançar. Per aquest motiu, podeu usar la videoconferència, si voleu, però també hi ha a l'abast altres eines que no donen problemes tècnics a l'hora d'usar-les i que, amb imaginació i col·laboració, ens poden ajudar a fer una docència de qualitat. De totes maneres, si feu servir la videoconferència, us invite a compartir la vostra experiència a través del grup de whatsapp que tenim, i d'aquesta manera ens podem adaptar i respondre a la situació de la millor manera possible.

- Recordeu que en l'espai PoliformaT disposeu de vídeos d'ajuda que us expliquen com utilitzar les diverses eines: xat, debat, etc. Ho trobareu a l'espai "El meu PoliformaT" > Zona d'ajuda:

Servei de Promoció i Normalització Lingüística Universitat Politècnica de València Edifici 5F. Camí de Vera, s/n 46022 VALÈNCIA Tel. +34 963 87 77 08, ext. 77708 • Fax +34 963 87 96 41, spnl@upv.es **www.upv.es/spnl**

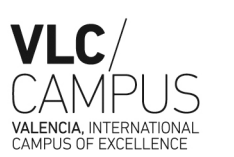

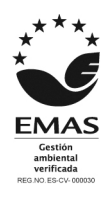

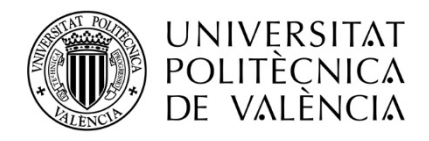

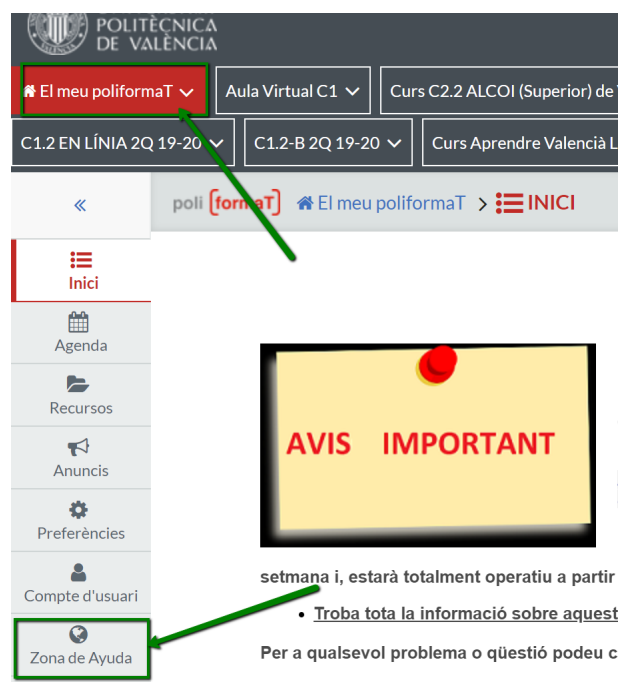

- També us envie una Guia d'ús de Videoconferència, per si us resulta útil.

## **1.1 NORMATIVA LINGÜÍSTICA**:

1.1.1 A l'espai PFT hi ha els materials (mòduls de normativa lingüística). I per als cursos que fan servir un manual de classe (C2.2A i C2.2 Alcoi), podeu fer-lo servir i també complementar-lo amb els materials de PoliformaT.

1.1.2 Al principi de la franja de temps dedicada a aquests continguts podem fer un repàs o un resum dels aspectes més rellevants del tema o aspecte que tractarem, o els que preveiem que són més complexos i necessitaran que donem més ajuda a l'alumnat.

El repàs es pot fer:

\* mitjançant un power point sobre el tema que tinguem preparat i del qual enregistrem un vídeo amb l'explicació (que pujarem al fil de debat sobre el tema)

\*a través de l'eina Videoconferència de PoliformaT

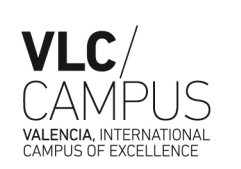

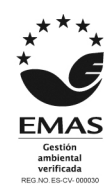

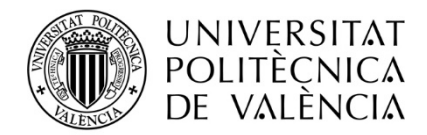

- \* mitjançant preguntes sobre el tema que llançarem al xat o al debat.
- \* d'altres maneres que considereu adequades

1.1.3 Resolució de dubtes de l'alumnat.

1.1.4 Plantegem exercicis sobre el tema a través del xat o del debat. Els alumnes els han de resoldre. Fomentem que siga l'alumnat en primera instància qui responga els dubtes dels companys i companyes; si no poden fer-ho, intervé el professorat.

1.1.5 Donem més recursos d'aprenentatge sobre el tema, si els necessiten.

## **1.2 EXPRESSIÓ ORAL**:

## **ACTIVITAT 1. Donem l'enllaç d'una notícia d'actualitat i l'alumnat ha de comentar-la / opinió personal**:

### **Eina PFT: Debat**:

1. Creem un fil amb la data de la sessió de classe i especifiquem l'habilitat lingüística que treballarem i el títol de l'activitat.

Exemple: 23-03-2020: EXPRESSIÓ ORAL. ACTIVITAT 1: "NOM DE LA NOTÍCIA"

2. Pengem l'enllaç de la notícia i donem les instruccions, que són aquestes: l'alumnat ha de penjar un fitxer d'àudio, enregistrat am[b audacity](https://audacity.es/) o amb altres eines, amb la seua opinió personal o amb la resposta a una de les diverses preguntes que pot fer el professorat per a guiar una mica el debat.

3. Responem les intervencions de l'alumnat amb un àudio breu, ja que estem treballant l'EO.

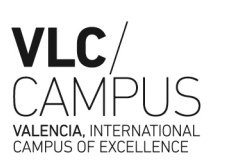

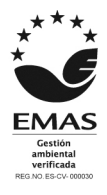

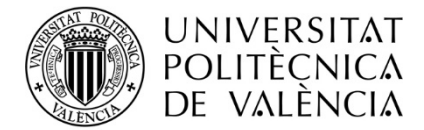

**ACTIVITAT 2. Pengem una imatge que impacte o que siga ambigua i l'alumnat ha de comentar com pensa que s'ha arribat a aquesta situació, què passarà després, etc.**

### **Eina PFT: Debat**:

1. Creem un fil amb la data de la sessió de classe i especifiquem l'habilitat lingüística que treballarem i el títol de l'activitat.

Exemple: 23-03-2020: EXPRESSIÓ ORAL. ACTIVITAT 2: "NOM DE LA IMATGE"

2. Pengem l'enllaç de la imatge i donem les instruccions, que són aquestes: l'alumnat ha de penjar un fitxer d'àudio, enregistrat am[b audacity](https://audacity.es/) o amb altres eines, amb la seua opinió personal o amb la resposta a una de les diverses preguntes que pot fer el professorat per a guiar una mica el debat o les intervencions de l'alumnat.

3. Responem les intervencions de l'alumnat amb un àudio breu, ja que estem treballant l'EO.

**→ Vegeu exemples d'imatges per a aquesta activitat en els documents "EO i EE C1 i C2- imatges que impacten", "EO C2- comentari sobre la imatge"**.

## **ACTIVITAT 3. Frases motivadores o que inciten a la reflexió.**

Eina PFT: Debat:

1. Creem un fil amb la data de la sessió de classe i especifiquem l'habilitat lingüística que treballarem i el títol de l'activitat.

Exemple: 23-03-2020: EXPRESSIÓ ORAL. ACTIVITAT 3: "FRASES PER REFLEXIONAR"

2. Diverses opcions:

2.1 Pengem la imatge amb la frase per a reflexionar, o l'escrivim directament, i donem les instruccions, que són aquestes: l'alumnat ha de penjar un fitxer d'àudio, enregistrat amb [audacity](https://audacity.es/) o amb altres eines, amb la seua opinió personal sobre la frase o amb la resposta a una de les diverses preguntes que pot fer el professorat per a guiar una mica el debat o les intervencions de l'alumnat.

2.2 Demanem a l'alumnat que pengen o escriguen les frases cèlebres que han trobat i que inciten a la reflexió o al debat, i donem les instruccions, que són aquestes: l'alumnat ha de

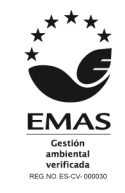

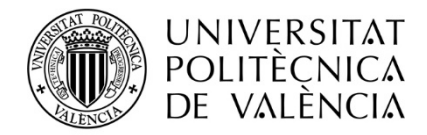

penjar un fitxer d'àudio, enregistrat amb [audacity](https://audacity.es/) o amb altres eines, amb la seua opinió personal sobre la frase o amb la resposta a una de les diverses preguntes que pot fer el professorat per a guiar una mica el debat o les intervencions de l'alumnat.

Per a aquesta opció, haurem d'haver-los encarregat a l'alumnat que faça una cerca de frases. Els ho encarregarem en el correu electrònic previ a la sessió, en què els donem "tasques" per a sessions següents.

3. Responem les intervencions de l'alumnat amb un àudio breu, ja que estem treballant l'EO.

**→ Vegeu exemples de frases motivadores per a aquesta activitat en el document "EO i EE – C1 i C2 – frases cèlebres"**.

## **ACTIVITAT 4. Preguntes i respostes**:

3.1.1 El professorat proposa diverses preguntes de les que apareixen en el document "**EE i EO C1 i C2 – preguntes i respostes**" (document amb infografies en castellà**!**).

L'alumnat ha de respondre sobre la seua experiència o opinió personal. No cal que les respostes coincidisquen amb la realitat, sinó que poden ser inventades, perquè el que compta és l'ús correcte de la llengua.

(Aquesta activitat també es pot fer per a treballar l'expressió escrita).

## **1.3 EXPRESSIÓ ESCRITA**:

## **ACTIVITAT 1. Debat sobre diversos temes a través del xat / debat**:

1.1 **OPCIÓ 1**: El professorat proposa temes (avisa amb temps l'alumnat perquè preparen arguments a favor i en contra, busquen dades, notícies, infografies, i qualsevol altra informació sobre el tema que siga útil per al debat):

Exemples de temes de debat (procedents de la [Lliga de Debat de la Xarxa Vives d'Universitats\)](https://www.vives.org/programes/estudiants/lliga-debat-universitaria/):

- La tecnologia ens fa més feliços?
- L'humor té límits?

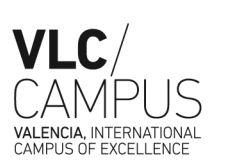

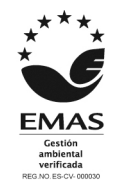

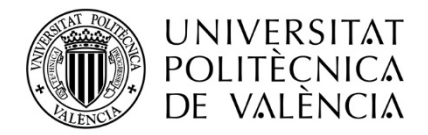

- Calen les fronteres entre països?
- Els animals tenen drets?
- Internet ens fa més lliures?
- Els diners fan la felicitat?
- Si volem la pau, cal estar preparats per a la guerra?
- Som presoners de la publicitat?
- L'actual sistema educatiu garanteix el progrés de les persones?
- S'hauria de legalitzar la gestació subrogada?
- Cal que el poder públic controle els mitjans de comunicació?
- Cal demostrar uns mínims coneixements polítics per tenir dret a vot?
- Una societat avançada i complexa com la nostra podria funcionar de manera eficient amb un sistema econòmic basat principalment en intercanvis no monetaris?
- Les condicions de treball s'han d'adaptar a la situació del mercat?
- El dret a l'assistència sanitària ha de ser universal?

1.2 **OPCIÓ 2**: L'alumnat proposa temes el dia de la sessió, o envia al professor a través del correu intern de PFT les seues propostes, fins a la data que s'haja establit. El professor en tria un, o diversos, i comença el debat entre els participants en la sessió.

### **ACTIVITAT 2. Preguntes i respostes**:

2.1 El professorat proposa diverses preguntes de les que apareixen en el document "**EE i EO C1 i C2 – preguntes i respostes**" (document amb infografies en castellà**!**).

L'alumnat ha de respondre sobre la seua experiència o opinió personal. No cal que les respostes coincidisquen amb la realitat, sinó que poden ser inventades, perquè el que compta és l'ús correcte de la llengua.

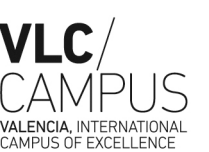

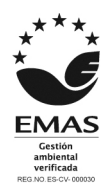

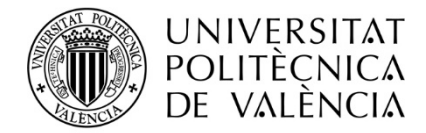

(Aquesta activitat també es pot fer per a treballar l'expressió oral).

## **ACTIVITAT 3. Vídeos per a debatre**:

2.1 El professorat proposa un vídeo dels que apareixen en el document "**EO C2 – vídeos per a debatre**" (document amb enllaços a vídeos d'À Punt, TVE i IB3). Els l'ha donat com a tasca per a fer a casa abans de la sessió corresponent.

L'alumnat ha de respondre les preguntes del professor, que guia el debat.

# **2. COM ENS COMUNICAREM AMB L'ALUMNAT PERQUÈ SEGUISQUEN LES SESSIONS DE CLASSE**

Abans de cada sessió enviareu un missatge a través del correu intern de Poliformat, en el qual els explicareu què es farà en la propera sessió i els donareu tasques per a portar preparades: veure vídeos de normativa lingüística o llegir continguts sobre el tema disponibles en l'espai PoliformaT o en el manual del curs, buscar materials per a treballar expressió escrita o expressió oral, veure un vídeo per a participar en un debat, etc.

### **a. CORREU ELECTRÒNIC A L'ALUMNAT UNS DIES ABANS DE CADA SESSIÓ**:

**a1**. **Cursos de dilluns i dimecres**: enviarem el correu el dilluns, en acabar la sessió de classe, per a avisarlos de la sessió del dimecres; i enviarem el correu el dijous per a avisar-los de la sessió del dilluns següent.

**a2**. **Curs de dilluns i dimarts**: enviarem el correu el dilluns, en acabar la sessió de classe, per a avisar-los de la sessió del dimarts; i enviarem el correu el dimecres per a avisar-los de la sessió del dilluns següent.

En aquest correu:

1. Expliquem l'estructura de la classe següent, amb horari el més aproximat possible:

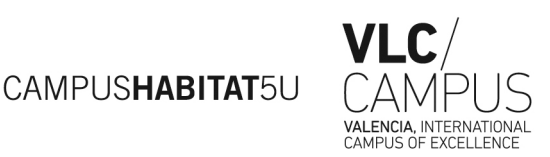

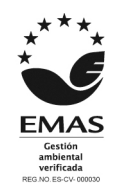

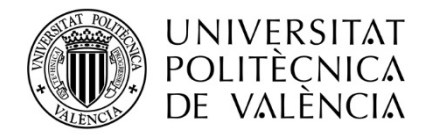

Exemple:

De 8.15 a 8.20: Benvinguda a través del xat De 8.20 a 9 h: treballem l'expressió oral De 9 a 9.45 h: treballem normativa lingüística De 9.45 a 10.10 h: treballem expressió escrita De 10.10 a 10.15 h: instruccions per a la propera sessió i acomiadament

2. Els diem que el "Punt de trobada" per a iniciar la sessió de classe serà el xat (o el debat). El professorat donarà la benvinguda des d'aquesta eina a l'hora convinguda, estructurarà la sessió i donarà les instruccions per a seguir-la.

3. Els donem tasques que han de fer o preparar per a la pròxima sessió:

Exemple:

\* Treballarem els apartats X i X del mòdul X de normativa lingüística. Heu de mirar els vídeos / llegir els continguts d'aquests apartats que estan disponibles en el menú Lliçons...

\* Heu de buscar una frase motivadora que us agrade o us faça reflexionar, per tal de fer una activitat d'expressió oral.

\* Debatrem sobre el tema X. Penseu arguments a favor i en contra, busqueu dades, notícies, infografies, i qualsevol altra informació sobre el tema que siga útil per al debat.

 $*$  Etc.

## **b. CADA DIA DE CLASSE**:

- 1. Benvinguda, a l'hora d'inici de la sessió, des de l'eina que el professorat haja establit: xat o debat.
- 2. Expliquem l'estructura de la classe, amb horari el més aproximat possible:

Exemple:

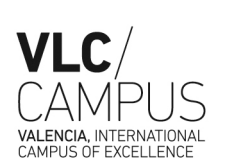

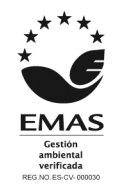

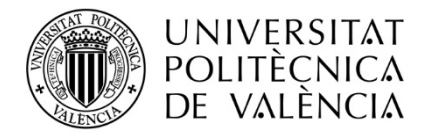

De 8.15 a 8.20: Benvinguda a través del xat De 8.20 a 8.9 h: treballem l'expressió oral De 9 a 9.45 h: treballem normativa lingüística De 9.45 a 10.10 h: treballem expressió escrita De 10.10 a 10.15 h: instruccions per a la propera sessió i acomiadament

3. Indiquem quines activitats caldrà fer per a considerar que s'ha assistit a aquesta sessió (per al certificat d'aprofitament, hi ha el requisit d'assistència al 80% de les classes presencials). Recomanació: que participen (síncronament o asíncrona) en cadascuna de les franges de treball que hageu previst. Caldrà que establiu com considerareu que hi han participat, d'acord amb el tipus de treball i d'activitats que hageu previst. Per exemple:

\* per a la franja de treball d'expressió oral, caldrà que pugen un enregistrament d'àudio d'un mínim de 2 minuts de duració.

\* per a la franja de treball de normativa lingüística, caldrà que us envien resolt (a través del correu intern de PFT) l'exercici que determineu, o que facen X intervencions en el xat/debat, etc.

## **3. PROGRAMARI GRATUÏT I ÚTIL**

## 3.1 PER A ENREGISTRAR VÍDEOS:

\* JING:<https://www.techsmith.com/jing-tool.html> (màxim 5 minuts d'enregistrament)

## 3.2 PER A FER CAPTURES DE PANTALLA:

\* JING:<https://www.techsmith.com/jing-tool.html>

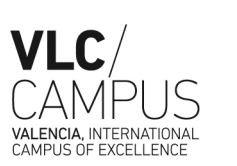

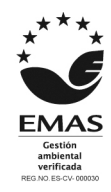

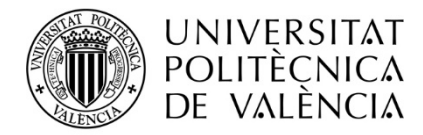

3.3 PER A ENREGISTRAR ÀUDIOS:

- \* Audacity[: https://audacity.es/](https://audacity.es/)
- \* Callgraph[: https://call-graph.softonic.com/?ex=BB-1136.7](https://call-graph.softonic.com/?ex=BB-1136.7) (enregistra converses de Skype)

Servei de Promoció i Normalització Lingüística Universitat Politècnica de València Edifici 5F. Camí de Vera, s/n 46022 VALÈNCIA Tel. +34 963 87 77 08, ext. 77708 • Fax +34 963 87 96 41, spnl@upv.es

**www.upv.es/spnl**

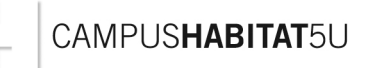

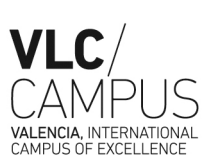

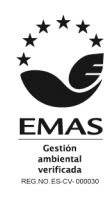